**AUDENTIA, Conseils, formations, prestations en gestion et informatique http://audentia.presentationlogiciel.com - www.audentiagestion.fr.**

# **Dossier de présentation - Logiciels idylis édité le 24/07/2009**

**Coordonnées de votre revendeur :**

**AUDENTIA 3 promenade Venezia 78000 VERSAILLES - FRANCE Téléphone : 09.50.31.52.80 Fax : 01.30.21.69.13 e-mail : contact@audentia-gestion.fr**

www.idylis.com

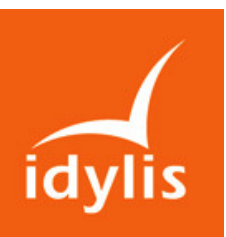

# idylis Gestion commerciale Entreprise

#### Descriptif général d'idylis Gestion commerciale Entreprise

idylis Gestion commerciale Entreprise permet la réalisation des pièces commerciales et comptables pour l'achat et la vente de produits et de services : appels d'offres fournisseurs, bons de commandes fournisseurs, bons de réception fournisseurs, factures et avoirs fournisseurs, devis (ou pro forma) clients, commandes, bons de livraison, factures (ou notes d'honoraires), avoirs.

Outre la facturation et la gestion des stocks (pour les entreprises de négoce), le logiciel permet de nombreuses analyses multicritères.

idylis Gestion commerciale Entreprise permet la génération d'un journal des ventes comptable directement transférable dans idylis Comptabilité Entreprise ou exportable au format Excel ™ pour une utilisation dans un autre logiciel de comptabilité.

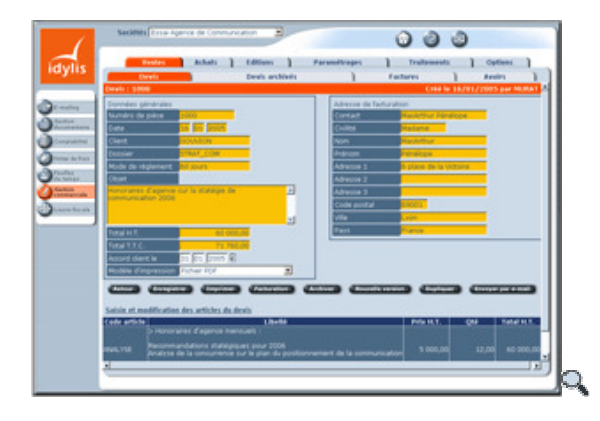

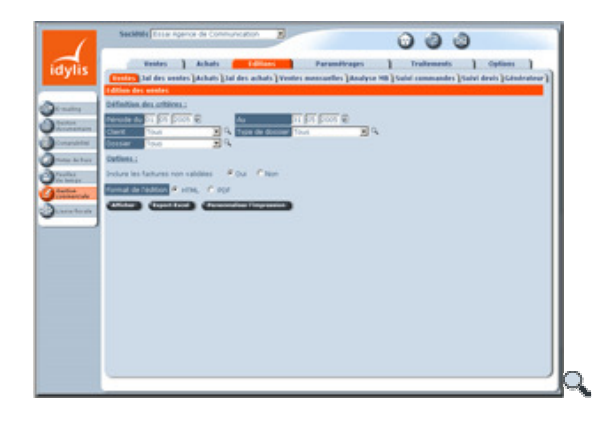

# Les points forts d'idylis Gestion commerciale Entreprise

- Une très grande simplicité d'utilisation, même pour des débutants.
- Un accès nomade aux données : chez un client, chez un fournisseur, chez votre expert-comptable, au bureau ou à la maison.
- Analyse multicritère des ventes.
- Possibilité de personnaliser les pièces commerciales clients et fournisseurs (ajout de colonne, modification des couleurs, etc.) et ce à partir de modèles proposés ou créés ex nihilo.
- Gestion des stocks multidépôt.
- Gestion des stocks avec méthode paramétrable (LIFO, FIFO, ou PAMP).
- Gestion des nomenclatures (articles composés).
- Gestion des articles avec grille de références (ex : tailles et couleurs ou longueurs et largeurs).
- Nombre de sociétés illimité.
- Multiutilisateur avec génération dynamique des menus en fonction des profils d'utilisation.
- Editions disponibles aux formats HTML et PDF et exportables vers Excel ™.
- Possibilité d'ajouter des champs personnalisés dans les fichiers.
- Possibilité d'importer tous types de champs spécifiques à l'aide de l'outil d'import partenaire et de les ventiler dans les champs personnalisés créés à l'aide de la fonction de modification des structures de fichiers.

#### 1.Création de pièces commerciales clients.

- Création et modification de devis, commandes, bons de livraison, factures et avoirs.
- Saisie libre d'articles ou intégration d'articles, au sein des pièces commerciales, à partir d'une bibliothèque d'articles.
- Possibilité de créer des clients et des articles lors de la saisie des pièces commerciales.
- Gestion des remises par ligne d'article en pourcentage ou en montant.
- Gestion des remises globales (pied de facture) en pourcentage ou en montant.
- Gestion des validations clients, des dates d'échéances et des modes de règlement.
- **Impressions adaptées au type de pièces nécessaires : factures de produits, de services, notes** d'honoraires, note de frais.
- Affectation des pièces commerciales à un client et à un dossier pour une meilleure analyse de l'activité commerciale.
- Transformation automatique d'un devis en facture, d'une commande en bon de livraison, etc.
- Gestion des différentes versions de devis adressées à un client.
- **Archivage des devis.**
- **Envoi direct des pièces commerciales par e-mail.**
- Gestion des réglements.

# 2.Création de pièces commerciales fournisseurs.

- Création et modification d'appels d'offres et de bons de commandes fournisseurs.
- Affectation des appels d'offres et des bons de commandes fournisseurs à un client et à un dossier.
- Saisie libre d'articles ou intégration d'articles, au sein des appels d'offres et des bons de commandes, à partir d'une bibliothèque d'articles.
- Possibilité de créer des fournisseurs et des articles lors de la saisie des pièces commerciales.
- Gestion des remises par ligne d'article en pourcentage ou en montant.
- Gestion de remises globales (pied de facture) en pourcentage ou en montant.
- Définition de 5 fournisseurs consultés par appel d'offre.
- Sélection du fournisseur ayant remporté l'appel d'offre avec transformation automatique en bon de commande.
- Transfert automatique des commandes en bons de réception et des bons de réception en factures afin de générer les écritures du journal des achats.

# 3. Editions.

- Edition du journal des ventes et du journal des achats pour une période définie par client et par dossier.
- Edition du journal des ventes comptable et du journal des achats comptable avec ou sans centralisation de la TVA par taux, permettant une saisie simplifiée en comptabilité ou un export dans idylis Comptabilité.
- Edition d'une analyse des ventes mensuelles par client, dossier, article, type de dossier, code analytique, émetteur, famille d'articles, famille de clients et code vendeur.
- Analyse en temps réel de la marge brute par client et par dossier avec intégration des données issues des autres logiciels idylis (Notes de frais, Feuilles de temps).
- Edition du suivi des commandes fournisseurs pour s'assurer de la refacturation aux clients.
- Edition du suivi des devis clients afin d'identifier ceux qui n'ont pas encore été facturés ou archivés.
- Export du journal des ventes comptable et du journal des achats comptable vers idylis Comptabilité ou dans un format Excel ™ pour un import dans un autre logiciel de comptabilité.
- Edition de l'inventaire et des mouvements de stock.
- Générateur d'états d'éditions simple et intuitif permettant de choisir les champs à imprimer avec leur ordre d'impression, d'indiquer des filtres et de mémoriser toutes les éditions ainsi paramétrées.
- **Edition des règlements.**

# 4. Paramétrages.

- Gestion des clients et dossiers avec plusieurs contacts et plusieurs adresses de facturation pour chaque client.
- Gestion des prospects avec transfert automatique en client.
- Gestion des origines des prospects et des clients.
- Gestion des fournisseurs avec plusieurs contacts et plusieurs adresses de facturation pour chaque fournisseur.
- Création de types de dossier permettant des analyses par groupe de dossiers.
- Gestion d'une bibliothèque d'articles à utiliser dans vos factures, devis et avoirs. Chaque article peut avoir un prix fixe, un taux de TVA, un code analytique et peut être rattaché à un compte de vente comptable.
- Gestion des tarifs par quantité.
- Gestion des catalogues de tarifs.
- Gestion des informations relatives au stock. Champ codes-barres. Indication pour autoriser ou interdire les remises par article.
- Paramétrage simple de modes de règlement pour le calcul automatique des dates d'échéance.
- Gestion de taux de TVA avec attribution d'un numéro de compte comptable.
- Gestion des codes analytiques par article.
- Gestion des dépôts du stock.
- Gestion des familles clients.
- Gestion des familles d'articles.
- Gestion des vendeurs.

# 5. Traitements.

- Contrôles de cohérence de vos bases de données.
- Purge par groupe de vos pièces commerciales.
- Création automatique des comptes utilisés en Gestion commerciale dans idylis Comptabilité Entreprise.
- Validations groupées des pièces commerciales (factures et avoirs des clients et des fournisseurs).
- Transferts groupés des pièces commerciales : devis, commandes et bons de livraisons.
- Génération automatique des factures d'abonnements.
- Contrôles de cohérence de vos bases de données.
- Purge par groupe de vos pièces commerciales.
- Création automatique des comptes utilisés en Gestion commerciale dans idylis Comptabilité Entreprise.
- Création automatique des codes analytiques utilisés dans les articles de la gestion commerciale dans idylis Comptabilité Entreprise.
- Validations groupées des pièces commerciales (factures et avoirs des clients et des fournisseurs).
- Génération automatique des factures d'abonnements avec paramétrage de la périodicité.
- Gestion des relances clients.
- **Import de fichiers.**